# LAZIOcrea

# Manuale di Gestione dei flussi documentali e del protocollo informatico

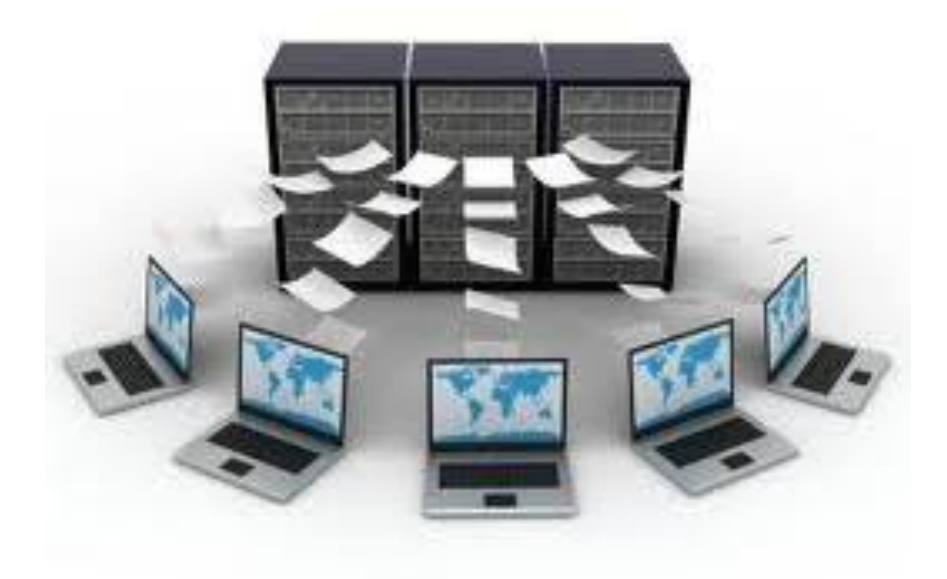

Dicembre 2016

Redatto da Tonino D'Annibale

La descrizione delle procedure informatiche curate da Simonetta Capanna sulla base del modello di riferimento predisposto dall'Agenzia per l'Italia Digitale.

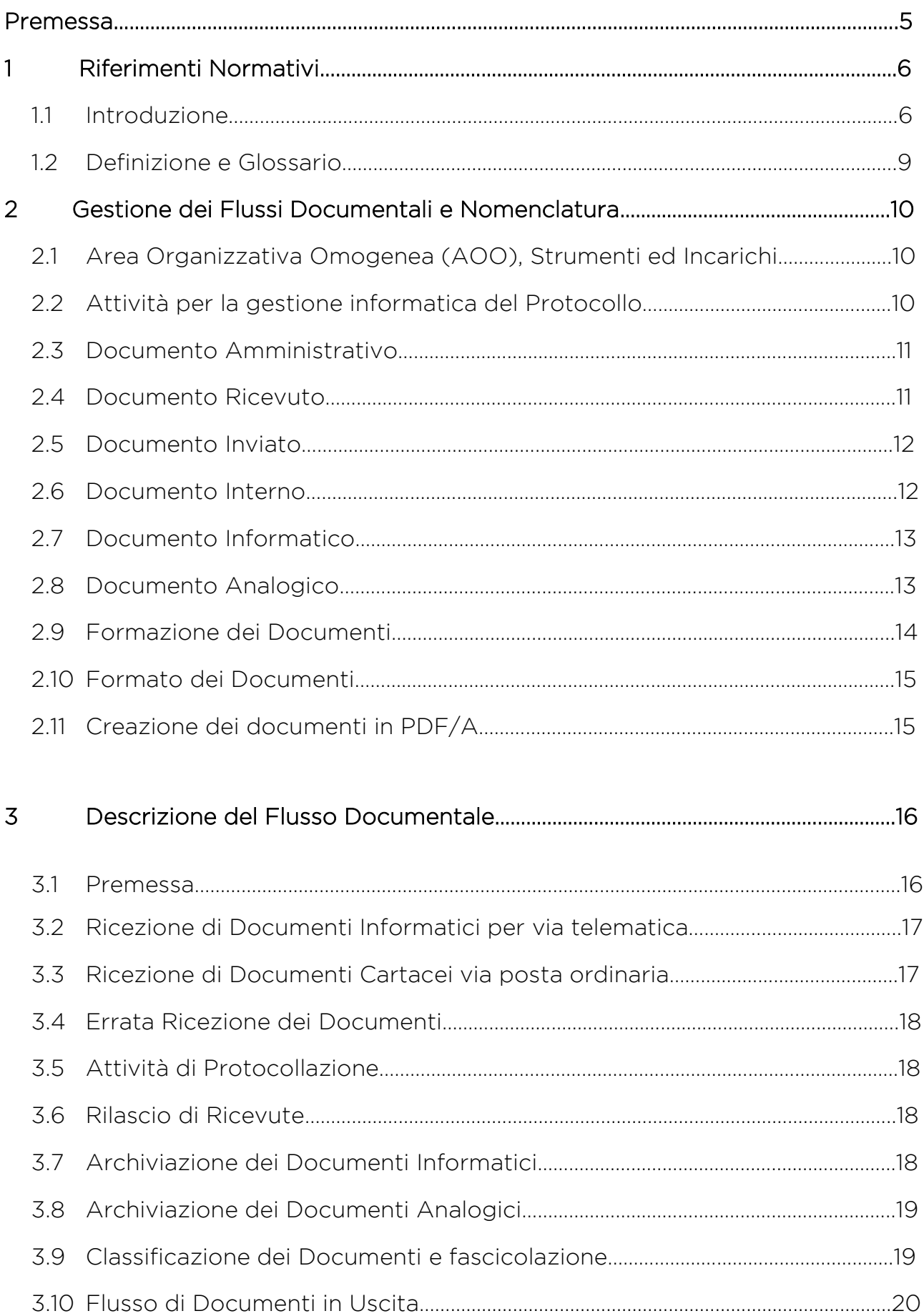

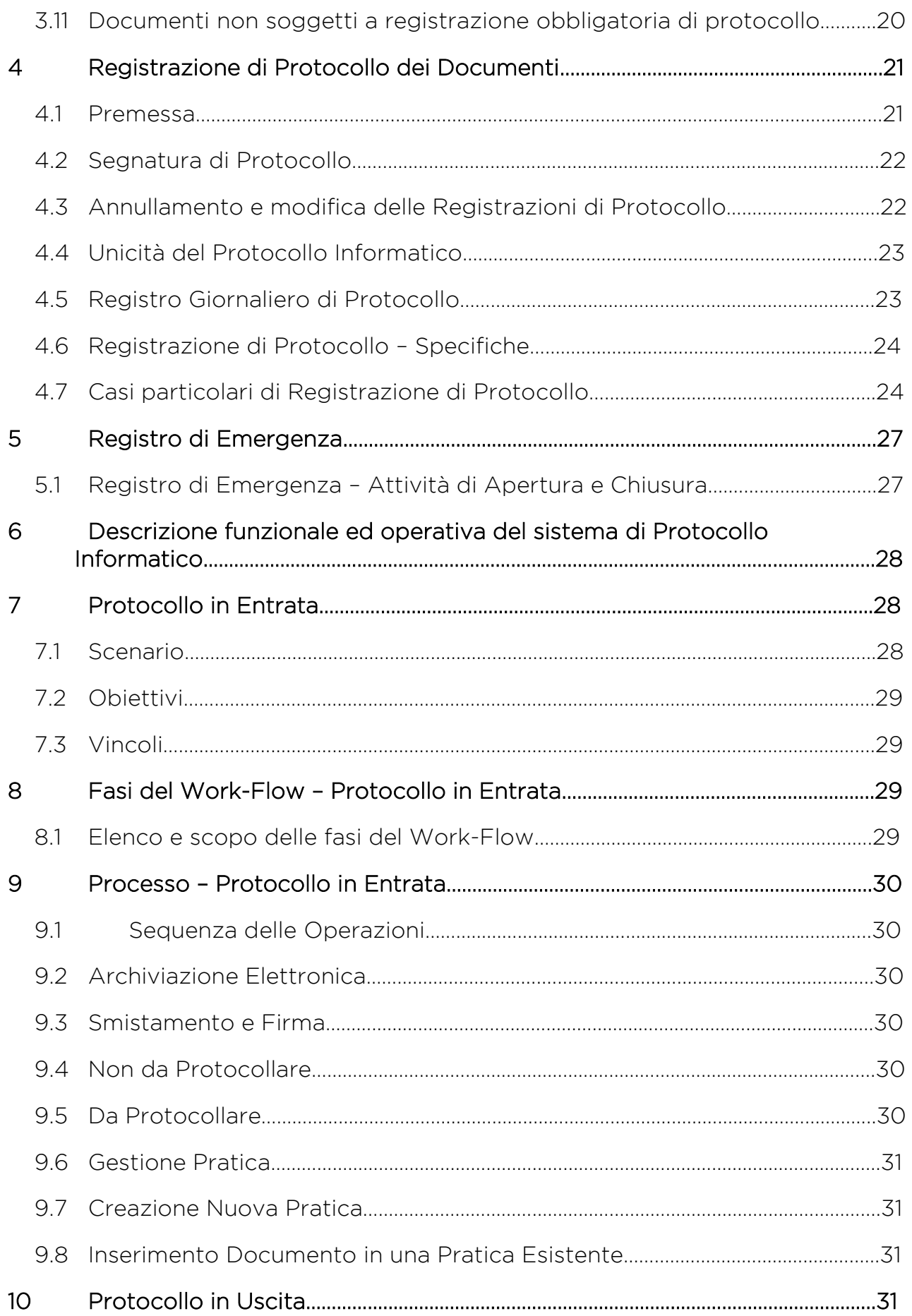

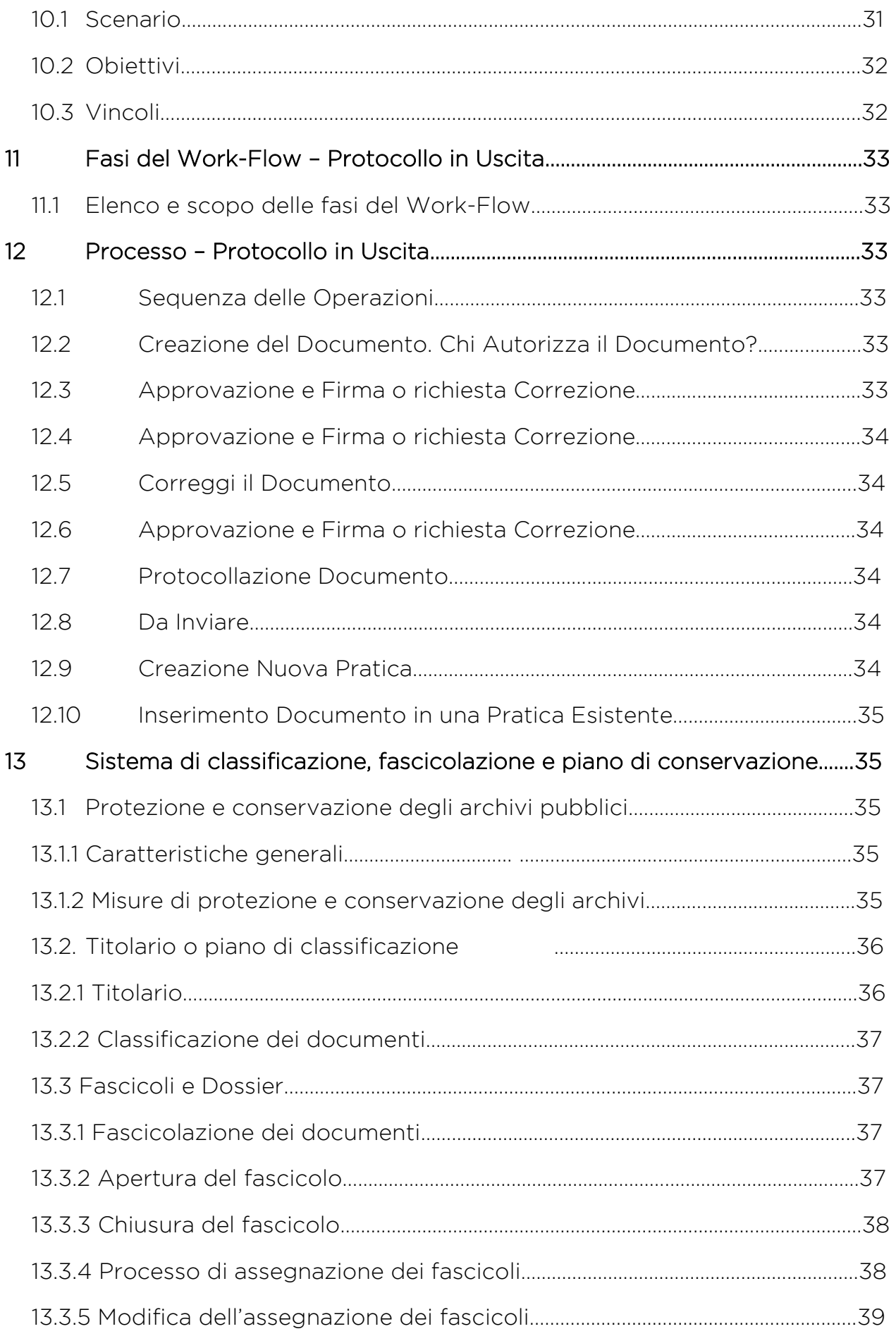

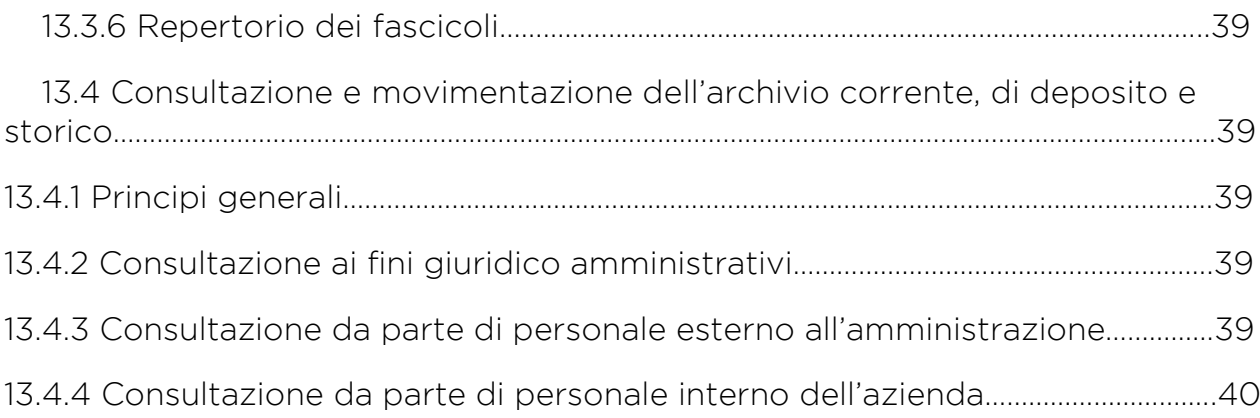

# Premessa

Il presente Manuale di gestione del protocollo informatico, dei documenti e dell'archivio di LAZIOcrea, raccoglie l'insieme delle esigenze organizzative della società di servizi per la Regione Lazio, determinando le necessarie coerenze con l'attuale quadro normativo di riferimento.

Sull'esempio del formato standard proposto dall'Agenzia per l'Italia Digitale, l'obiettivo è l'emanazione e la messa a disposizione, verso tutto il personale di LAZIOcrea, l'utenza ad esso collegata e la Regione Lazio, di un documento di riferimento che illustri in modo integrato e coerente le scelte organizzative per garantire efficienza, trasparenza e risparmio per la gestione ed il trattamento dei flussi dei documenti amministrativi informatici, con particolare riguardo al loro processo di formazione, classificazione, fascicolazione, registrazione di protocollo, assegnazione, gestione dell'iter, trasmissione e archiviazione informatica.

Il documento rappresenta la base per la sistematizzazione della materia e si raccorderà e completerà con gli altri manuali che saranno redatti a seguire, come quello dall'archiviazione e la conservazione dei documenti cartacei e dei documenti digitali e quello sulla dematerializzazione dei documenti amministrativi.

Ovviamente il presente Manuale sarà sottoposto ad un processo di revisione, arricchimento ed aggiornamento continuo, legato alle eventuali modifiche legislative e organizzative, in modo da risultare sempre adeguato a descrivere un sistema, quello documentale, in continua evoluzione.

Lo stesso Manuale nel rispetto delle norme vigenti è pubblicato su internet.

# 1 Riferimenti Normativi

#### 1.1 Introduzione

Il decreto del Presidente del Consiglio dei Ministri del 31/10/2000 concernente le "Regole tecniche per il protocollo informatico di cui al decreto del Presidente della Repubblica del 20/10/1998 n. 428, all'art. 3, comma 1, lettera c, prevedeva per tutte le amministrazioni di cui all'art. 2 del decreto legislativo 30/03/2001, n.165, l'adozione del manuale di gestione (sostituito dal DPCM del 03/12/2013 art. 3 comma d), lo stesso obbligo è previsto dal decreto del Presidente del Consiglio dei Ministri 03/12/2013 che fissa il 12/09/2015 come limite temporale per l'adeguamento del sistema.

#### Decreto del Presidente del Consiglio dei Ministri 3 dicembre 2013 e Allegati

-Regole tecniche per il protocollo informatico ai sensi degli articoli 40 –bis, 41, 47, 57-bis e 71 del Codice dell'amministrazione digitale di cui al decreto legislativo n. 82 del 2005

-Regole tecniche in materia di sistema di conservazione ai sensi degli articoli 20, commi 3 e 5-bis, 23-ter, comma 4, 43, commi 1 e 3, 44, 44-bis e 71, comma 1, del Codice dell'amministrazione digitale di cui al decreto legislativo n. 82 del 2005

GU Serie Generale n.59 del 12-3-2014 - Supplemento Ordinario n. 20

#### <http://www.gazzettaufficiale.it/eli/id/2014/03/12/14A02099/sg>

- Decreto del Presidente del Consiglio dei Ministri 31 Ottobre 2000 "regole tecniche per il protocollo informatico" (Abrogato e sostituito definitivamente dal DPCM 03 dicembre 2013 e allegati dal 12-09-2015)
- Deliberazione del Centro Nazionale per l'Informatica nella Pubblica Amministrazione (di seguito abbreviata in Deliberazione CNIPA 11/2004) e relative note esplicative (abrogata e sostituita definitivamente dal DPCM 03 dicembre 2013 e allegati dal 12-03-2017 )

Regole tecniche per la riproduzione e conservazione di documenti su supporto ottico idoneo a garantire la conformità dei documenti agli originali - articolo 6, commi 1 e 2, del Testo unico delle disposizioni legislative e regolamentari in materia di documentazione amministrativa, di cui al decreto del Presidente della Repubblica 28 dicembre 2000, n. 445.

http://archivio.cnipa.gov.it/site/it-IT/Normativa/Leggi, Decreti e Direttive/

 Decreto legislativo 7 marzo 2005, n. 82 - Codice dell'amministrazione digitale (di seguito abbreviato in "CODICE")

Testo vigente al 13/08/2011, dopo le modifiche ed integrazioni introdotte dal decreto legislativo 30 dicembre 2010, n. 235, e dal decreto legge 13 agosto 2011, n. 138

[http://www.normattiva.it/uri-res/N2Ls?urn:nir:stato:decreto.legislativo:2005-](http://www.normattiva.it/uri-res/N2Ls?urn:nir:stato:decreto.legislativo:2005-03-07;82!vig) [03-07;82!vig=](http://www.normattiva.it/uri-res/N2Ls?urn:nir:stato:decreto.legislativo:2005-03-07;82!vig)

 Decreto del Presidente della Repubblica 28 Dicembre 2000, n. 445 Testo Unico delle disposizioni legislative e regolamentari in materia di documentazione amministrativa

http://www.normattiva.it/urires/N2Ls?urn:nir:stato:decreto.del.presidente.della.repubblica:2000-12- 28;445!vig

- Decreto del Presidente del Consiglio dei Ministri 21 marzo 2013 ed allegato
- Individuazione di particolari tipologie di documenti analogici originali unici, ai sensi dell'art. 22 comma 5, del Codice dell'amministrazione digitale di cui al decreto legislativo 7 marzo 2005, n. 82 e successive modifiche (13A04834) (GU Serie Generale n.131 del 06-06-2013)

# <http://www.gazzettaufficiale.it/eli/id/2013/06/06/13A04834/sg>

- Art. 2215/bis del Codice Civile
- Decreto del Ministero dell'Economia e delle Finanze del 17/06/2014 pubblicato in Gazzetta Ufficiale il 26/06/2014 (di seguito abbreviato in DMEF 17/06/2014 che abroga il precedente DMEF 23/01/2004)

Modalità di assolvimento degli obblighi fiscali relativi ai documenti informatici ed alla loro riproduzione su diversi tipi di supporto - articolo 21, comma 5, del decreto legislativo n. 82/2005.

DMEF 17/06/2014

<http://www.gazzettaufficiale.it/eli/id/2014/06/26/14A04778/sg>

DMEF 23/01/2004:

[http://def.finanze.it/DocTribFrontend/getAttoNormativoDetail.do?id={25DF994](http://def.finanze.it/DocTribFrontend/getAttoNormativoDetail.do?id=%7b25DF9945-088D-4FF1-98F0-F75D3BAC81B9%7d) [5-088D-4FF1-98F0-F75D3BAC81B9}](http://def.finanze.it/DocTribFrontend/getAttoNormativoDetail.do?id=%7b25DF9945-088D-4FF1-98F0-F75D3BAC81B9%7d)

 Decreto del Presidente del consiglio dei ministri 30 marzo 2009 (di seguito abbreviato in DPCM del 30 marzo 2009)

Regole tecniche in materia di generazione, apposizione e verifica delle firme digitali e validazione temporale dei documenti informatici

[http://www.agid.gov.it/sites/default/files/leggi\\_decreti\\_direttive/dpcm\\_30-mar-](http://www.agid.gov.it/sites/default/files/leggi_decreti_direttive/dpcm_30-mar-09_0.pdf)[09\\_0.pdf](http://www.agid.gov.it/sites/default/files/leggi_decreti_direttive/dpcm_30-mar-09_0.pdf)

Circolare Agenzia delle Entrate E 36/2006

Modalità di assolvimento degli obblighi fiscali relativi ai documenti informatici e alla loro riproduzione in diversi tipi di supporto.

[http://www.agenziaentrate.gov.it/wps/content/Nsilib/Nsi/Home/CosaDeviFare/](http://www.agenziaentrate.gov.it/wps/content/Nsilib/Nsi/Home/CosaDeviFare/ComunicareDati/Impronta+dei+documenti+informatici/Normativa+e+prassi+Comunicazione+impronta+documenti+informatici/) [ComunicareDati/Impronta+dei+documenti+informatici/Normativa+e+prassi+Co](http://www.agenziaentrate.gov.it/wps/content/Nsilib/Nsi/Home/CosaDeviFare/ComunicareDati/Impronta+dei+documenti+informatici/Normativa+e+prassi+Comunicazione+impronta+documenti+informatici/) [municazione+impronta+documenti+informatici/](http://www.agenziaentrate.gov.it/wps/content/Nsilib/Nsi/Home/CosaDeviFare/ComunicareDati/Impronta+dei+documenti+informatici/Normativa+e+prassi+Comunicazione+impronta+documenti+informatici/)

Deliberazione n. 45 del 21 Maggio 2009

Regole per il riconoscimento e la verifica del documento informatico.

[http://www.agid.gov.it/sites/default/files/circolari/deliberazione\\_cnipa\\_n\\_45\\_21](http://www.agid.gov.it/sites/default/files/circolari/deliberazione_cnipa_n_45_21-mag-09_0_0.pdf) [mag-09\\_0\\_0.pdf](http://www.agid.gov.it/sites/default/files/circolari/deliberazione_cnipa_n_45_21-mag-09_0_0.pdf)

 Per il trattamento dei dati personali si richiama il Decreto Legislativo 30 Giugno 2003, n. 196

Ulteriori informazioni presso il link

<http://www.garanteprivacy.it/home/doveri>

# 1.2 Definizioni e Glossario

Ai fini del presente manuale si intende:

- Per Organizzazione e Area Organizzativa Omogenea, strumenti ed incarichi il manuale si riferisce all'Azienda;
- Come "Testo Unico" il decreto del Presidente della Repubblica 20/12/2000 n. 445 "Testo unico delle disposizioni legislative e regolamentari in materia di documenti amministrativi";
- Per "Regole tecniche" il decreto del Presidente del Consiglio dei Ministri 03/12/2013 che abroga e sostituisce il precedente 31/10/2000 "Regole tecniche per il protocollo informatico di cui al decreto del Presidente della Repubblica n. 428 del 20 ottobre 1998";
- Per "Codice", il decreto legislativo 30/12/2010 n. 235 "Nuovo Codice dell'amministrazione digitale";

Per quanto riguarda la definizione dei termini si fa inoltre riferimento al "GLOSSARIO" del Decreto del Presidente del Consiglio dei Ministri 03/12/2013.

Per ulteriori informazioni si rimanda al sito ufficiale dell'Agenzia per l'Italia Digitale [http://www.agid.gov.it/.](http://www.agid.gov.it/)

Altre definizioni tecniche:

- file sharing: condivisione di file all'interno di una rete di calcolatori;
- wetransfer: applicazione web, scambia file fino al limite di 2 GB;
- workflow: modello processuale per la gestione dei gruppi di lavoro.

# 2 Gestione dei Flussi Documentali e Nomenclatura

# 2.1 Area Organizzativa Omogenea (AOO), Strumenti ed Incarichi

Ai fini della gestione dei flussi documentali è individuata una sola Area Organizzativa Omogenea denominata Organizzazione e composta dall'insieme di tutte le unità organizzative dell'Azienda.

All'interno dell'organizzazione il sistema di protocollazione è unico.

In tutte le Aree Utenti viene utilizzato il medesimo sistema di numerazione di protocollo.

Per la gestione è nominato un responsabile della Gestione.

#### 2.2 Attività per la gestione informatica del protocollo

Come da articolo 4 del Decreto del Presidente del Consiglio dei Ministri del 3 dicembre 2013 il Responsabile della Gestione ha i seguenti compiti:

- predisporre lo schema del manuale di gestione del protocollo informatico;
- provvedere alla pubblicazione del manuale sul sito internet dell'azienda;
- predisporre il piano per la sicurezza informatica relativo alla formazione, alla gestione, alla trasmissione, all'interscambio, all'accesso, alla conservazione dei documenti informatici nel rispetto delle misure minime di sicurezza previste nel disciplinare tecnico pubblicato in allegato B del decreto legislativo del 30 giugno 2003, n. 196 e successive modificazioni, d'intesa con il responsabile della conservazione, - il responsabile della conservazione è la figura prevista dalla delibera ex CNIPA (ora Agenzia per l'Italia Digitale) nº 11/2004 art. 5, solitamente individuata nella figura del responsabile del protocollo-.
- garantire il rispetto delle disposizioni normative durante le operazioni di registrazione e di segnatura di protocollo;
- garantire la corretta produzione e conservazione del registro giornaliero di protocollo;
- garantire la leggibilità nel tempo di tutti i documenti trasmessi o ricevuti dalla organizzazione, attraverso l'adozione dei formati standard previsti dalla normativa vigente;
- curare le funzionalità del sistema affinché , in caso di guasti o anomalie, siano ripristinate entro ventiquattro ore dal blocco delle attività e, comunque, nel più breve tempo possibile;
- autorizzare le operazioni di annullamento o di modifica della registrazione di protocollo;
- aprire e chiudere il registro di protocollazione di emergenza.

L'Azienda si impegna a costituire il protocollo Informatico secondo le procedure esposte dal presente manuale e la loro relativa gestione, registrazione e attività di archiviazione / conservazione.

# 2.3 Documento Amministrativo

Nell'ambito del processo di gestione documentale, il documento viene classificato in:

- ricevuto;
- *inviato:*
- $\bullet$  interno.

Inoltre, il documento amministrativo può essere:

- informatico:
- analogico.

Secondo quanto previsto dall'art.40 del decreto legislativo n. 82/2005 Codice dell'amministrazione digitale, come modificato dall'articolo 27 del decreto legislativo n. 235/2010, "le pubbliche amministrazioni formano gli originali dei propri documenti con mezzi informatici secondo le disposizioni di cui al presente codice e le regole tecniche di cui all'art.71".

Nel periodo transitorio di adattamento delle procedure operative verso l'adozione di un sistema digitale di gestione dei flussi documentali, il documento potrebbe essere disponibile anche in formato analogico.

# 2.4 Documento Ricevuto

La corrispondenza in ingresso può essere acquisita dall'Organizzazione tramite diversi mezzi:

Un documento informatico può essere recapitato:

1) telematicamente a mezzo posta elettronica convenzionale o certificata;

2) su supporto rimovibile quale, USB, cd rom, dvd, etc. e consegnato direttamente alla Area Organizzativa Omogenea oppure inviato via posta ordinaria o corriere.

Un documento analogico può essere recapitato:

1) via posta ordinaria o corriere;

2) via posta raccomandata;

3) via fax o telegramma;

4) con consegna diretta da parte dell'interessato o di una persona dallo stesso delegata presso l'ufficio di segreteria.

#### 2.5 Documento Inviato

I documenti informatici, comprensivi di eventuali allegati, sono inviati per mezzo della posta elettronica (convenzionale o certificata).

Se la dimensione del documento supera la dimensione massima prevista dal sistema di posta. Lo stesso dovrà essere compresso e/o frammentato in più file. I file saranno poi ricomposti dal protocollatore.

#### 2.6 Documento Interno

Per documento interno si intende quell'insieme di documenti aventi rilevanza giuridico-probatoria, redatti dal personale adibito nell'esercizio delle proprie funzioni al fine di documentare fatti inerenti all'attività svolta e/o esigenze dell'Organizzazione.

Genericamente, si tratta di qualsiasi tipo di documento dal quale possano nascere diritti, doveri, o legittime aspettative di terzi ed è generato all'interno della struttura.

La suddetta definizione può includere documenti contenenti indirizzi, interpretazioni, comunicazioni ufficiali ad atti dell'Organizzazione, indicazioni generali su processi, procedimenti, attività di pianificazione e programmazione.

Di norma tutta la corrispondenza interna alla LAZIOcrea avente carattere formale, deve essere notificata e smistata unicamente per via telematica utilizzando l'applicativo di gestione documentale, riservando ogni altra forma di trasmissione a casi eccezionali e straordinari che verranno riportati a seguire.

#### 2.7 Documento Informatico

Il documento informatico è una rappresentazione informatica di atti, fatti o dati giuridicamente rilevanti;

l'art. 20 del Codice dell'Amministrazione Digitale (decreto legislativo del n. 82/2005), come modificato dall'articolo 13 del decreto legislativo n. 235/2010, prevede che:

"La memorizzazione su supporto informatico e la trasmissione del documento informatico da chiunque formato, sono valide e rilevanti a tutti gli effetti di legge, se conformi alle disposizioni del codice ed alle regole tecniche di cui all'art.71 dello stesso.

L'idoneità del documento informatico a soddisfare il requisito legale della forma scritta e il suo valore probatorio, sono liberamente valutabili in giudizio, tenuto conto delle sue caratteristiche oggettive di qualità, sicurezza, integrità ed identificabilità, fermo restando quanto disposto dall'articolo 21.

Le regole tecniche per la formazione, per la trasmissione, la conservazione, la copia, la duplicazione, la riproduzione e la validazione temporale dei documenti informatici, nonché quelle in materia di generazione, apposizione e verifica di qualsiasi tipo di firma elettronica avanzata, sono stabilite ai sensi del sopracitato art.71 del Decreto legislativo n. 82/2005. La data e l'ora di formazione del documento informatico, sono opponibili ai terzi se apposte in conformità alle regole tecniche sulla validazione temporale.

Con le medesime regole tecniche sono definite le misure tecniche, organizzative e gestionali volte a garantire l'integrità, la disponibilità e la riservatezza delle informazioni contenute nel documento informatico.

Gli obblighi di conservazione e di esibizione dei documenti previsti dalla legislazione vigente si intendono soddisfatti a tutti gli effetti di legge a mezzo di documenti informatici, se le procedure utilizzate sono conformi alle regole tecniche dettate ai sensi dell'articolo 71".

# 2.8 Documento Analogico

Per documento analogico si intende un documento amministrativo cartaceo che può essere prodotto utilizzando sistemi tradizionali (come, ad esempio, un documento redatto a mano), sia con strumenti informatici (ad esempio, una lettera prodotta tramite un programma di videoscrittura) che successivamente venga materializzato (stampato) e scambiato tramite mezzi di comunicazione ordinari (posta ordinaria, raccomandata).

Un documento analogico non unico, (ovvero per il quale si possa risalire al suo contenuto attraverso altre scritture o documenti di cui sia obbligatoria la conservazione) può essere convertito in documento informatico e conservato digitalmente mantenendo la sua valenza probatoria tramite opportune procedure di conservazione digitale sostitutiva definite dalla normativa esistente.

Un documento analogico unico può essere dematerializzato ai fini dell'archiviazione e registrazione di protocollo, ma deve essere conservato nel suo formato originale, a meno che non vi sia un riconoscimento formale da parte di un pubblico ufficiale a ciò adibito che ne attesti l'autenticità ed il riversamento nel sistema di conservazione (in tal caso, si potrà procedere alla conservazione digitale/sostitutiva).

# 2.9 Formazione dei Documenti

I documenti dell'Azienda sono prodotti con sistemi informatici come previsto dalla normativa vigente.

Ogni documento creato per essere formalmente inoltrato all'esterno o all'interno ha le seguenti caratteristiche:

- si riferisce ad un solo protocollo;
- può fare riferimento anche a più pratiche e fascicoli;
- l'oggetto del documento tratta in modo omogeneo ed attinente un argomento;
- le firme necessarie alla sua redazione e perfezione giuridica devono essere apposte prima della sua protocollazione.

Il documento deve consentire l'identificazione dell'ente dell'azienda o struttura mittente attraverso le seguenti informazioni:

- la denominazione dell'ente dell'azienda;
- Codice Area Organizzativa Omogenea (AOO);
- Codice Registro di Protocollo;
- Numero registrazione di Protocollo;
- Data di registrazione protocollo;
- Oggetto del documento;
- Eventuali allegati;
- Estremi identificativi del responsabile del procedimento (L. 241/90);

 Sottoscrizione elettronica con firma digitale o elettronica avanzata del responsabile di gestione.

Nel caso di documento digitale è prevista la firma elettronica avanzata del responsabile del provvedimento finale.

Nel caso di documento cartaceo, sigla autografa dell'istruttore, ove nominato e sottoscrizione autografa del responsabile del procedimento amministrativo e del responsabile del provvedimento finale.

# 2.10 Formato dei Documenti

La rappresentazione dei documenti informatici, che ne consente la consultazione da parte dei soggetti interessati, è resa possibile tramite l'utilizzo di appositi formati per la fruizione dei quali è necessario ed indispensabile l'utilizzo delle relative applicazioni.

La LAZIOcrea garantisce che, per la rappresentazione dei documenti informatici, il presente sistema utilizza esclusivamente formati statici, ossia non contenenti codici eseguibili o macro-istruzioni che possano alterarne il contenuto tra un accesso e il successivo indipendentemente dalla volontà dell'utente che li consulta.

I documenti informatici sono generati, memorizzati ed organizzati tramite l'utilizzo coordinato di appositi software.

I formati dei documenti informatici debbono obbligatoriamente essere in PDF e in PDF/A.

# 2.11 Creazione dei documenti in PDF/A

Il PDF/A è uno specifico file sviluppato per la conservazione nel lungo periodo di documenti informatici.

Si tratta di un sottoinsieme del PDF che assicura la riproducibilità dei documenti nel futuro, esattamente come il momento della loro creazione, è quindi il formato necessario per la conservazione dei documenti informatici.

Per tale ragione diviene indispensabile per l'intera struttura LAZIOcrea utilizzare il formato su citato per la creazione dei documenti informatici da protocollare.

L'uso del formato PDF/A, unitamente alla sottoscrizione con firma digitale, consente al documento informatico così creato di rispettare i requisiti del Codice dell'Amministrazione Digitale (Decreto Legislativo n. 82 del 2005), garantendo "…l'immodificabilità dell'autore, l'integrità e l'immodificabilità del documento…"

#### DOCUMENTI DI TESTO

I documenti informatici di questo tipo sono rappresentati in formato standard di puro testo. I documenti così rappresentati contengono solo caratteri di scrittura semplici, che compongono un testo leggibile direttamente dagli utenti, senza bisogno di installare software appositi.

# DOCUMENTI INFORMATICI CON FIRMA DIGITALE

I documenti informatici, le evidenze informatiche e, in generale, tutti i file per la cui consultazione, sia necessario l'utilizzo alle tecnologie sottoscritti digitalmente, sono identificati come "DOCUMENTI INFORMATICI CON FIRMA DIGITALE".

Le procedure di emissione, consultazione e verifica dei documenti informatici con firma digitale sono possibili mediante l'utilizzo, da parte dei responsabili e degli operatori incaricati, delle funzioni rese disponibili dal certificatore accreditato emittente i certificati di firma digitale tramite i relativi software dispositivi tecnologici.

Il formato di tali documenti deve essere in PDF digitale

#### MESSAGGI DI POSTA ELETTRONICA

Per preservare l'autenticità dei messaggi di posta elettronica si usa lo standard previsto dal sistema informatico.

# 3 Descrizione del flusso documentale.

# 3.1 Premessa

La produzione di documenti informatici è regolata sulla base di modelli standard presenti nel sistema informatico di gestione documentale.

I Metadati associati al documento, previsti dalle Regole tecniche, sono presenti all'interno dei campi di ricerca e suddivisi nei relativi raccoglitori che contengono le tipologie documentali di appartenenza.

I documenti informatici prodotti dalla LAZIOcrea, indipendentemente dal software utilizzato, prima della loro sottoscrizione con firma elettronico/digitale, debbono essere convertiti dagli utenti nel formato pdf - pdf/a come previsto dalla normativa vigente in materia di conservazione.

#### 3.2 Ricezione di documenti informatici per via telematica

L'operazione di ricezione dei documenti informatici avviene con le modalità previste dalle regole tecniche vigenti.

Il personale addetto alla protocollazione controlla quotidianamente i messaggi pervenuti nelle caselle di posta istituzionale certificata e posta istituzionale non certificata e verifica se il documento ricevuto è da protocollare.

I destinatari di posta elettronica istituzionale non certificata verificano se il messaggio pervenuto sia da protocollare e trasmettono il messaggio con richiesta di protocollazione al Responsabile dell'Ufficio Protocollo.

Nel caso in cui il messaggio venga ricevuto su una casella di posta elettronica non istituzionale, il destinatario verifica se il messaggio pervenuto sia da protocollare e in tal caso vi provvede direttamente oppure trasmette il messaggio con richiesta di protocollazione al Responsabile dell'ufficio protocollo.

Conseguentemente a questa operazione si potrà aprire una pratica o attribuirne una già esistente al documento e relativo fascicolo di appartenenza. Il sistema supporta la gestione mediante processi automatici di workflow tra le varie figure coinvolte nel processo.

#### 3.3 Ricezione di documenti cartacei via posta ordinaria

I documenti cartacei che pervengono alla LAZIOcrea per mezzo di posta ordinaria, fax o telegramma vengono sottomessi ad un processo di dematerializzazione tramite scansione ed acquisizione di immagine e successivamente inseriti manualmente in archivio, nell'apposito raccoglitore prestabilito

Per supportare l'inserimento manuale, sono a disposizione degli operatori, programmi informatici con raccoglitori adibiti contenenti le anagrafiche necessarie per la corretta compilazione dei metadati minimi ed il campo "Id Operatore".

"Id Operatore" riporta il nome e cognome dell'operatore che provvede all'inserimento a sistema del documento tramite scansione e riporta data e ora.

Il documento può essere inserito con drag and drop (trascinamento) previa compilazione dei campi minimi necessari preimpostati nell'apposito raccoglitore.

La corrispondenza ricevuta via fax o telegramma, per ciò che concerne la registrazione di protocollo, viene trattata come documentazione cartacea.

La corrispondenza in arrivo viene aperta il giorno lavorativo in cui è pervenuta e contestualmente protocollata. Laddove, per esigenze interne all'ufficio, non sia possibile registrare la totalità dei documenti pervenuti, si procederà selezionando quelli con scadenza imminente; i restanti documenti verranno registrati il giorno lavorativo successivo, riportando la data di ricezione e quella di registrazione.

#### 3.4 Errata ricezione di documenti

Nel caso in cui pervengano messaggi/documenti dal cui contenuto si rileva che sono stati erroneamente ricevuti, si provvederà a rispedire il messaggio al mittente utilizzando lo stesso canale tramite il quale il messaggio / documentazione è giunto (mail / mail; Posta ordinaria / Posta Ordinaria; Fax/Fax etc.).

#### 3.5 Attività di Protocollazione

L'attività di protocollazione informatica è descritta dettagliatamente nel capitolo "Descrizione Funzionale ed Operativa del Protocollo Informatico".

Tutti gli operatori coinvolti e adibiti nell'attività di gestione documentale e protocollazione sono identificati tramite una propria utenza e password ed il sistema di gestione memorizza le interazioni generate dalla gestione del flusso documentale.

Nel rispetto della vigente normativa sulla privacy l'organizzazione, gli operatori e tutto il personale adibito sono obbligati a rispettare il codice per il trattamento dei dati personali ed a non divulgare eventuali informazioni sensibili..

#### 3.6 Rilascio di Ricevute

Ad avvenuta protocollazione in entrata che in uscita verrà inviata una mail di conferma che riporterà il numero di protocollo all'Azienda, la data, l'oggetto, il firmatario e etc.

Quando il documento cartaceo è consegnato direttamente dal mittente o da altra persona incaricata ed è richiesto il rilascio di una ricevuta attestante l'avvenuta consegna, l'operatore che lo riceve è autorizzato a farlo, apponendo sulla medesima data di arrivo, sigla e numero di protocollazione.

#### 3.7 Archiviazione dei documenti informatici

I documenti informatici sono archiviati in cloud (ovvero su supporti di memorizzazione), in modo non modificabile, contestualmente alle operazioni di registrazione e segnatura del protocollo.

I documenti, ricevuti per via telematica, appena terminata l'operazione di assegnazione e di protocollazione sono resi disponibili alle Aree utenti adibite negli appositi fascicoli di appartenenza nell' archivio informatico.

L'accesso alle informazioni è garantito da parametri di sicurezza settati per garantire il corretto utilizzo delle informazioni da parte del personale.

Tutti i documenti portati in archivio generano un impronta digitale riconducibile univocamente al documento stesso.

# 3.8 Archiviazione dei documenti analogici

I documenti ricevuti in formato analogico (cartaceo), sono acquisiti in formato immagine attraverso un processo di scansione.

Le rappresentazioni digitali dei documenti cartacei al termine del processo di scansione sono archiviate digitalmente, secondo le norme vigenti, sul sistema di memorizzazione del programma, in modo non modificabile.

I documenti analogici dopo l'operazione di riproduzione in formato immagine vengono depositati nel fascicolo digitale corrispondente all'assegnatario da cui verranno sottoposti a workflow per la conseguente attività di registrazione e protocollazione coerentemente con l'oggetto e argomento del documento stesso.

Il processo di Conservazione verrà applicato ove previsto secondo le Regole Tecniche della normativa vigente; i documenti originali unici dovranno essere conservati nel loro formato originale e consegnati al personale adibito alla conservazione dell'archivio cartaceo.

Non vengono riprodotti in formato immagine, nell'archivio del protocollo, i seguenti documenti:

- certificati medici contenenti la diagnosi;
- documenti contenenti dati sensibili;
- corrispondenza riservata\*

Tutti i documenti portati in archivio elettronico generano un impronta digitale riconducibile univocamente al documento stesso.

\*La corrispondenza riservata viene archiviata in uno specifico fascicolo.

#### 3.9 Classificazione dei documenti e fascicolazione

Gli addetti al servizio di ricezione eseguono la prima classificazione del documento e provvedono ad inserirlo nell'archivio digitale dove verranno attribuiti allo stesso i campi di ricerca e metadati necessari per la corretta gestione. Gli addetti al servizio di ricezione, inoltre, provvedono ad inviare il documento tramite workflow al Responsabile dell'ufficio protocollo che:

- esegue una verifica di congruità;
- in caso di errore ne da immediata comunicazione all'addetto che ha ricevuto il documento;
- in caso di verifica positiva, assegna all'Area Utente responsabile l'operazione di presa in carico del documento e provvede ad affidare la gestione della pratica e l'eventuale fascicolazione.

Al fine della corretta presa in carico dei documenti, tutto il personale addetto deve consultare giornalmente l'applicativo in dotazione ed avviare i processi di gestione documentale.

#### 3.10 Flusso di documenti in uscita

Per documenti in uscita si intendono i documenti prodotti dal personale degli uffici della LAZIOcrea nell'esercizio delle proprie funzioni e destinati ad essere trasmessi ad altra amministrazione e/o struttura, o eventualmente ad altre aree utenti della stessa Società.

I mezzi di recapito della corrispondenza sono di norma quelli telematici (posta elettronica e posta certificata) e, soltanto dove non sia possibile utilizzare detta forma di trasmissione, il servizio postale, nelle sue diverse forme, o Fax.

Durante la fase transitoria di migrazione verso l'utilizzo di un sistema di gestione documentale interamente digitale, il documento potrà essere disponibile anche in formato analogico.

#### 3.11 Documenti non soggetti a registrazione obbligatoria di protocollo

Ai sensi dell'articolo 53, comma 5, del DPR 445/2000, sono esclusi dalla registrazione di protocollo:

- gazzette ufficiali, bollettini ufficiali, notiziari della pubblica amministrazione;
- note di ricezione delle circolari e altre disposizioni;
- materiale statistico;
- atti preparatori interni;
- o giornali, riviste, materiale pubblicitario, stampe varie, plichi di libri, *dépliant*;
- biglietti augurali, inviti a manifestazioni e documenti di occasione vari che non attivino procedimenti amministrativi.

# 4 Registrazione di protocollo dei documenti

# 4.1 Premessa

La registrazione di protocollo di un documento è eseguita dopo averne verificato l'autenticità, la provenienza e l'integrità; con particolare riguardo ai documenti prodotti dalla LAZIOcrea, non è consentita la registrazione di protocollo in assenza del documento a cui la registrazione si riferisce, né in presenza di documenti non sottoscritti.

La registrazione dei documenti ricevuti, spediti ed interni è effettuata in un'unica operazione, utilizzando le apposite funzioni previste dal sistema di protocollo.

I requisiti necessari per ciascuna registrazione di protocollo sono:

a) numero di protocollo, generato automaticamente dal sistema e registrato in forma non modificabile;

b) data di registrazione di protocollo, assegnata automaticamente dal sistema e registrata in forma non modificabile;

- c) mittente o destinatario dei documenti ricevuti o spediti;
- d) oggetto del documento;
- e) data e numero di protocollo dei documenti ricevuti, se disponibili;

f) impronta del documento informatico, se trasmesso per via telematica, registrato in forma non modificabile;

g) identificativo di chi ha protocollato il documento;

h) classificazione;

i) assegnazione;

j) data di arrivo, registrata in forma non modificabile;

k) allegati;

l) mezzo di ricezione/spedizione (lettera ordinaria, prioritaria, raccomandata, fax, ecc.);

Inoltre possono essere aggiunti:

m) estremi provvedimento differimento termini di registrazione;

n) tipo documento;

o) elementi identificativi del procedimento amministrativo, se necessario;

p) eventuali altre informazioni connesse al documento.

Il software in gestione al servizio di protocollo, al fine di uniformare le modalità di registrazione dei protocolli e delle anagrafiche del sistema informatico, consente il reperimento dei dati documentali registrati. Nel sistema archivio vi sono raccoglitori specifici con le informazioni necessarie alle quali tutti gli operatori di protocollo sono tenuti ad attenersi.

Una volta salvato il *processo* di protocollazione guidato, il sistema genera automaticamente un numero progressivo, che rappresenta il numero di protocollo attribuito al documento.

L'insieme delle registrazioni effettuate costituisce il Registro di protocollo, che fa fede dell'effettivo ricevimento e spedizione di un documento, indipendentemente dalla regolarità del documento stesso, ed è idoneo a produrre effetti giuridici.

Il Registro di protocollo si configura come *atto pubblico* ed è destinato a provare la data dell'annotazione e la successione nel tempo delle ricezioni e delle spedizioni; da ciò deriva che il dipendente che opera nel sistema di protocollazione assume la qualità di pubblico ufficiale; chiunque intenda contestare la veridicità di una o più registrazioni contenute nel protocollo dell'Organizzazione è tenuto a proporre querela di falso in base all'art. 221 del codice di procedura civile.

# 4.2 Segnatura di Protocollo

La segnatura di protocollo apposta o associata al documento è effettuata contemporaneamente alla registrazione di protocollo.

I requisiti necessariamente presenti sulla segnatura di protocollo sono attinenti a quanto riportato dalle Regole tecniche.

# 4.3 Annullamento e modifica delle registrazioni di protocollo

Le registrazioni di protocollo possono essere annullate, eccezionalmente e previa autorizzazione del Responsabile del Servizio per la tenuta del protocollo informatico, della gestione dei flussi documentali e degli archivi, a seguito di motivata richiesta scritta o per iniziativa dello stesso Responsabile.

L'operazione di annullamento è eseguita con le modalità di cui all'art. 54 del DPR 445/2000.

Solo il Responsabile del Servizio per la tenuta del protocollo informatico, della gestione dei flussi documentali e degli archivi o eventuali suoi delegati sono autorizzati ad annullare i numeri di protocollo.

Non è possibile annullare il solo numero di protocollo e mantenere valide le altre informazioni della registrazione.

Nella richiesta di annullamento va specificato il numero di protocollo da annullare e i motivi dell'annullamento.

Il sistema di protocollo e gestione documentale permette a qualunque utente abilitato la modifica dei dati inseriti, ad eccezione dei dati registrati dal sistema in forma immodificabile (numero di protocollo, data di protocollo e data di arrivo del documento). La modifica va operata principalmente nelle ipotesi di errore materiale compiuto nell'immissione dei dati.

Ogni operazione compiuta su ciascuna scheda di protocollo (dalla semplice visualizzazione, alla assegnazione ed alle eventuali modifiche, nonchè all'annullamento) viene puntualmente registrata nella "storia" del protocollo. Tali registrazioni restano indissolubilmente legate alla scheda di protocollo e non possono essere cancellate, conservando permanentemente in memoria i motivi, la data, l'ora e l'autore degli interventi.

# 4.4 Unicità del protocollo informatico

Nell'ambito della LAZIOcrea il registro di protocollo è unico e la numerazione progressiva è unica indipendentemente dal modello organizzativo adottato.

La numerazione si chiude al 31 dicembre di ogni anno e ricomincia dal primo gennaio dell'anno successivo.

Il numero di protocollo individua un unico documento e, di conseguenza, ogni documento reca un solo numero di protocollo.

Il numero di protocollo è costituito da sette cifre numeriche.

Non è consentita l'identificazione dei documenti mediante l'assegnazione manuale di numeri di protocollo che il sistema informatico ha già attribuito ad altri documenti, anche nell'eventualità che questi documenti siano strettamente correlati tra loro.

Non è permesso l'utilizzo di un unico numero di protocollo per il documento in arrivo e per il documento in partenza.

La documentazione che non è stata registrata dal servizio protocollo in entrata e uscita, viene considerata giuridicamente inesistente presso la società.

#### 4.5 Registro giornaliero di protocollo

Il registro giornaliero di protocollo è costituito dall'elenco delle registrazioni di protocollo inserite nel protocollo informatico nell'arco di ogni singolo giorno, nonché dalle registrazioni di protocollo antecedenti modificate nella giornata di produzione del registro.

Le regole tecniche prevedono che il registro giornaliero di protocollo venga trasmesso entro la giornata lavorativa successiva al sistema di conservazione, così garantendone l'immodificabilità del contenuto.

#### 4.6 Registrazione di protocollo – Specifiche

Su ogni documento ricevuto o spedito dalla LAZIOcrea è effettuata una registrazione di protocollo con il sistema di gestione del protocollo informatico, consistente nella memorizzazione dei dati obbligatori.

Tale registrazione è eseguita in un'unica operazione, senza possibilità per l'operatore di inserire le informazioni in più fasi successive.

Ciascuna registrazione di protocollo contiene, almeno, i seguenti dati obbligatori:

- il numero di protocollo, generato automaticamente dal sistema e registrato in forma non modificabile;
- la data di registrazione di protocollo, assegnata automaticamente dal sistema e registrata in forma non modificabile;
- il mittente che ha prodotto il documento, registrato in forma non modificabile;
- il destinatario del documento, registrato in forma non modificabile;
- l'oggetto del documento, registrato in forma non modificabile;
- la classificazione;
- l'assegnazione al soggetto competente.

# 4.7 Casi particolari di registrazioni di protocollo

# Documenti cartacei in partenza con più destinatari

Qualora i destinatari siano in numero maggiore di uno, la registrazione di protocollo è unica e viene riportata solo sul documento originale.

#### Documenti cartacei ricevuti a mezzo telegramma

I telegrammi vengono trasmessi al servizio protocollo come documenti senza firma, durante l'operazione di registrazione deve essere specificata la modalità di trasmissione nel sistema di protocollo informatico.

# Documenti cartacei ricevuti a mezzo telefax

Il documento ricevuto a mezzo telefax è un documento analogico a tutti gli effetti.

Il documento trasmesso da chiunque ad una pubblica amministrazione tramite telefax, qualora ne venga accertata la fonte di provenienza, soddisfa il requisito della forma scritta e la sua trasmissione non deve essere seguita dalla trasmissione dell'originale ai sensi del D.lgs. 82/2005.

La segnatura viene apposta sul documento e non sulla copertina di trasmissione.

Nel caso che al telefax faccia seguito l'originale, poiché ogni documento viene individuato da un solo numero di protocollo, l'addetto alla registrazione, deve attribuire all'originale la stessa segnatura del documento pervenuto via telefax ed apporre la seguente dicitura: "già pervenuto via fax il giorno...".

# Protocollazione di un numero consistente di documenti cartacei

Quando si presenti la necessità di protocollare un numero consistente di documenti (ad esempio scadenza gare), deve esserne data comunicazione al responsabile della protocollazione, da parte del responsabile del servizio interessato alla gara, con almeno due giorni lavorativi di anticipo.

# Protocollazione di documenti inerenti a gare di appalto confezionati su supporti cartacei

La corrispondenza che riporta l'indicazione "offerta" - "gara di appalto"-"preventivo" o simili, o dal cui involucro è possibile evincere che si riferisce alla partecipazione ad una gara, non deve essere aperta, ma protocollata in arrivo con l'apposizione della segnatura, della data e dell'ora e dei minuti di registrazione direttamente sulla busta, plico o simili e deve essere inviata al servizio competente.

Per motivi organizzativi le Aree utenti sono tenute ad informare il Responsabile della Gestione delle scadenze, con tre giorni lavorativi di anticipo.

# Protocolli urgenti

La richiesta di protocollare urgentemente un documento è collegata ad una necessità impellente e straordinaria.

Solo in questo caso e previa comunicazione dal personale adibito alla ricezione, il Responsabile garantisce la protocollazione del documento nel minor tempo possibile.

La procedura viene osservata sia per i documenti in arrivo che per quelli in uscita.

# Documenti non firmati

L'operatore di protocollo attesta la data, la forma e la provenienza per ogni documento.

Le lettere anonime, pertanto devono essere protocollate e identificate come tali, con la dicitura "mittente sconosciuto o anonimo" e "documento non sottoscritto". Per le stesse ragioni le lettere con mittente, prive di firma, vanno protocollate e vengono identificate come tali. E' poi compito del Dirigente valutare se il documento privo di firma debba ritenersi valido.

Lo stesso procedimento viene adottato per i messaggi ricevuti per posta elettronica convenzionale.

# Ricezione di documenti cartacei pervenuti erroneamente

Nel caso in cui sia protocollato un documento cartaceo erroneamente inviato all'azienda, l'operatore provvede o ad annullare il protocollo stesso o provvede a protocollare il documento in uscita indicando nell'oggetto "pervenuto per errore"; il documento oggetto della rettifica viene restituito al mittente con la dicitura: "pervenuto per errore".

#### Corrispondenza personale o riservata

La corrispondenza personale è regolarmente aperta dal servizio protocollo, a meno che sulla busta non sia riportata la dicitura "riservata" o "personale".

In questo caso, la corrispondenza non è aperta e viene consegnata in busta chiusa così come pervenuta al destinatario, il quale, dopo averne preso visione, se reputa che i documenti ricevuti devono essere comunque protocollati, provvede a trasmetterli al servizio protocollo per la registrazione. Il sistema di protocollazione applica automaticamente il livello di riservatezza "base" a tutti i documenti protocollati. Il trattamento di documenti che richiedono/prevedono livelli maggiori di sicurezza esula dal presente manuale. In modo analogo, il Responsabile del Procedimento Amministrativo che effettua l'operazione di apertura di un nuovo fascicolo ne fissa anche il livello di riservatezza.

Il livello di riservatezza applicato ad un fascicolo è acquisito automaticamente da tutti i documenti che vi confluiscono, se a questi è stato assegnato un livello di riservatezza minore od uguale. I documenti invece che hanno un livello di riservatezza superiore lo mantengono.

#### Integrazioni documentarie

L'addetto al protocollo non è tenuto a controllare la completezza formale e sostanziale della documentazione pervenuta, ma è tenuto a registrare in ogni caso il documento ed eventuali allegati.

Tale verifica spetta all'Area Utenti responsabile del procedimento che, qualora reputi necessario acquisire documenti ad integrazione di quelli pervenuti, provvede a richiederli al mittente.

# 5 Registro di Emergenza

# 5.1 Registro di Emergenza - Attività di Apertura e Chiusura

Se non fosse possibile utilizzare il programma di protocollo per una interruzione accidentale o programmata per più di ventiquattro ore, il Responsabile dell'ufficio protocollo è tenuto ad autorizzare / effettuare le registrazioni di protocollo sul registro di emergenza (attività di apertura).

Il registro di emergenza si rinnova ogni anno solare e, pertanto, inizia il primo gennaio e termina il 31 dicembre di ogni anno.

Qualora nel corso di un anno non venga utilizzato il registro di emergenza, il Responsabile dell'ufficio annota il mancato utilizzo sullo stesso registro.

Le registrazioni di protocollo effettuate sul registro di emergenza sono del tutto identiche a quelle eseguite sul registro di protocollo generale.

Ad ogni registrazione recuperata dal registro di emergenza viene attribuito un nuovo numero di protocollo generale, continuando la numerazione del protocollo generale raggiunta al momento dell'interruzione del servizio (attività di chiusura).

Il Registro di Emergenza dovrà riportare la causa la data e l'ora dell'interruzione del servizio di protocollo.

Di seguito fac-simile esemplificativo:

#### Registro di Emergenza

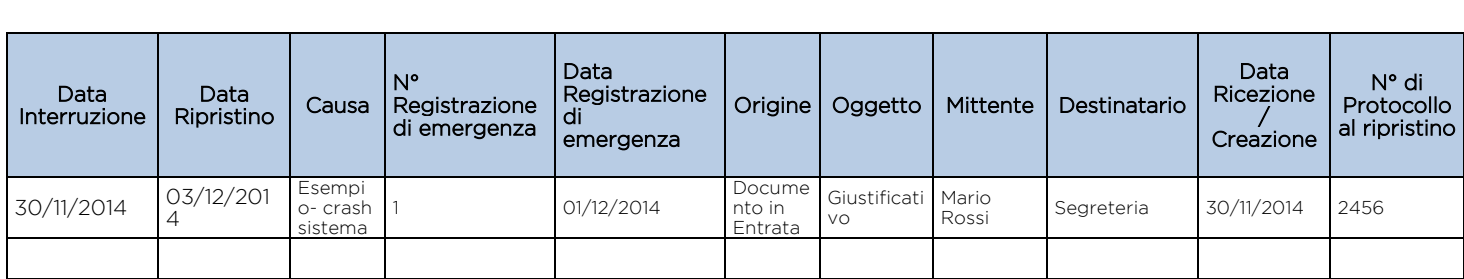

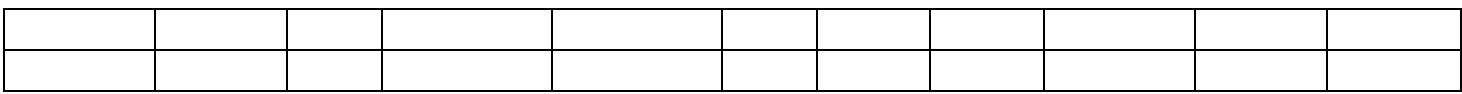

# 6 Descrizione funzionale ed operativa del sistema di protocollo informatico

Suddiviso in due fasi:

- La fase di protocollazione per documenti in entrata
- La fase di protocollazione per documenti in uscita

# 7 Protocollo in Entrata

#### 7.1 Scenario

Dal software di gestione della posta elettronica verranno scaricate le mail in arrivo. Un'integrazione provvede a sottomettere ogni singolo documento ad un processo di workflow per procedere alla relativa protocollazione e gestione. Processo da usare:

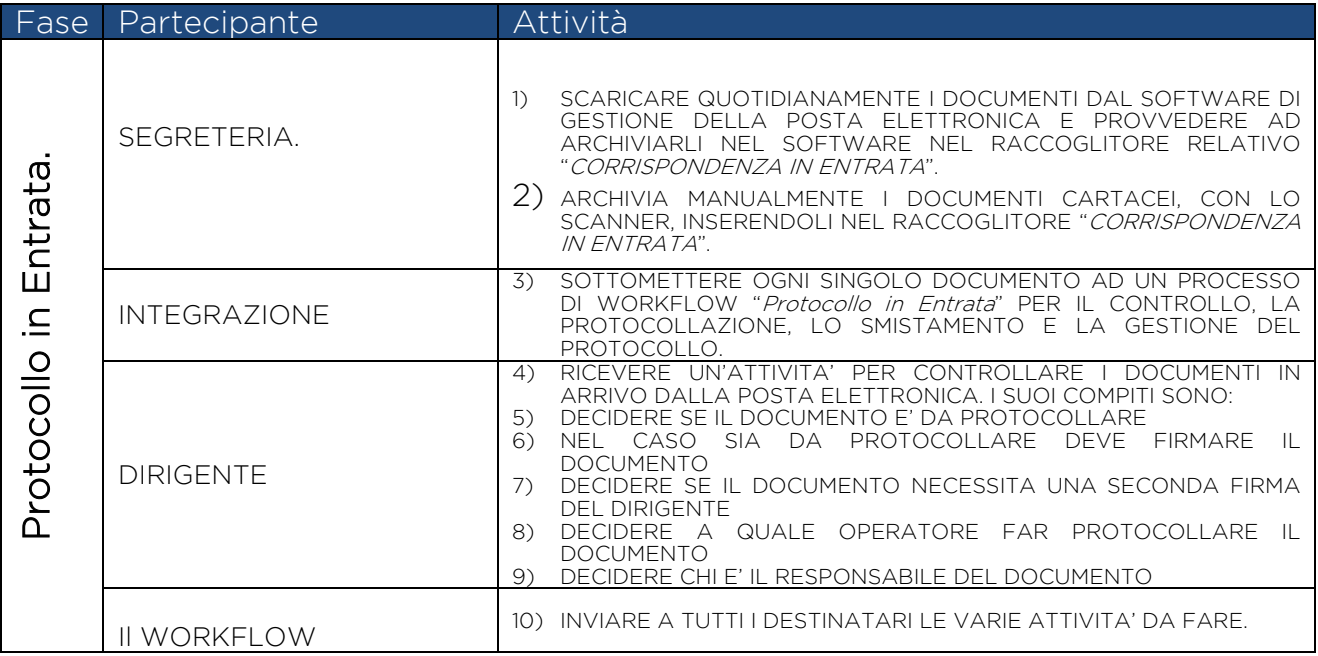

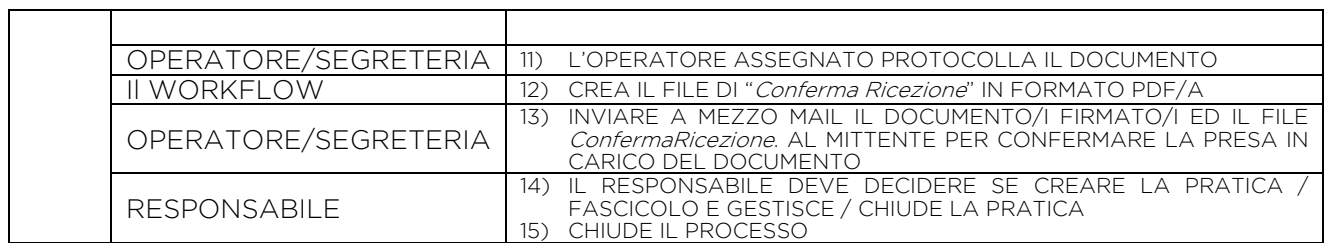

Punti Critici e Monitoraggio da parte del Responsabile dell'ufficio

- 1) La notifica non garantisce una effettiva presa in carico della pratica da parte di un responsabile.
- 2) Conoscere l'effettivo responsabile della pratica.
- 3) Non è possibile sapere lo stato di avanzamento dei lavori.

# 7.2 Obiettivi

Per soddisfare le esigenze sopra elencate il processo dovrà:

- 1) Evitare le operazioni ridondanti.
- 2) Mantenere i documenti in un'unica area centralizzata pur distribuendo l'informazione
- 3) Registrare e rendere disponibili i documenti e le informazioni sullo stato delle pratiche.
- 4) Fornire una visione globale sullo stato e la storia dei documenti protocollati e le pratiche, tramite la consultazione del raccoglitore del Protocollo e delle Pratiche .

# 7.3 Vincoli

- 1) Non è possibile risottomettere un documento già processato.
- 2) Per sottomettere un documento va cambiato lo stato in "Da Sottomettere"

# 8 Fasi del work flow – Protocollo in entrata.

# 8.1 Elenco e scopo delle fasi del work flow

L'intero processo è suddiviso in tre fasi o sotto processi:

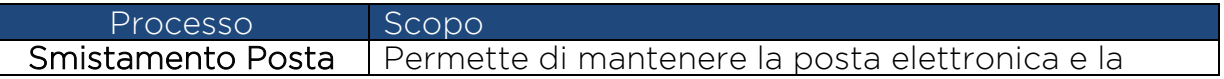

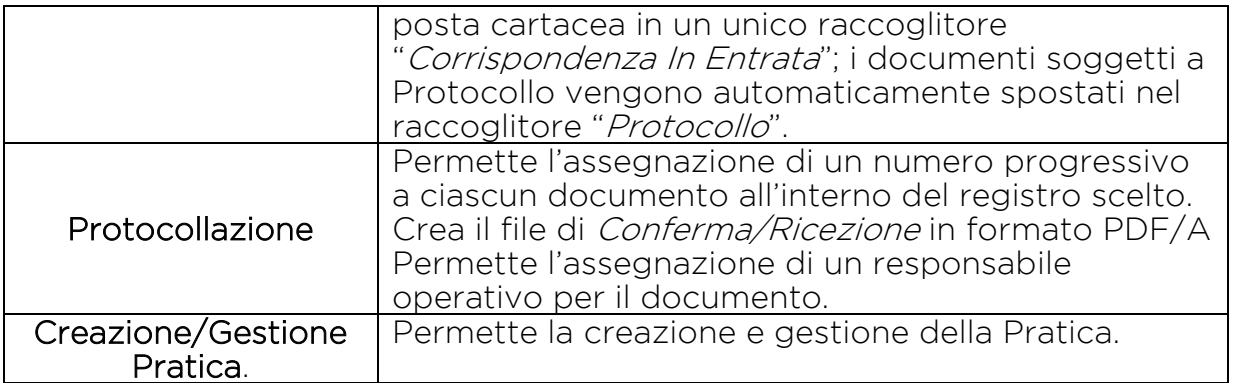

# 9 Processo – Protocollo in entrata

# 9.1 Sequenza delle operazioni

# 9.2 Archiviazione Posta Elettronica

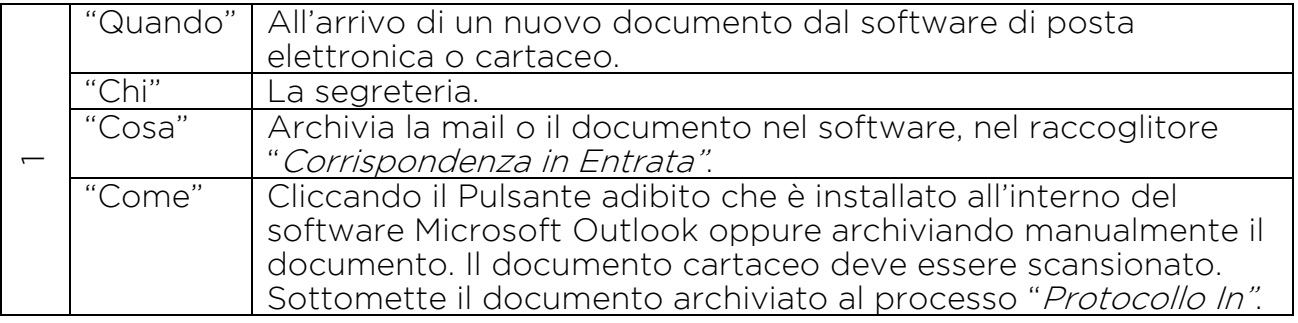

# 9.3 Smistamento e Firma

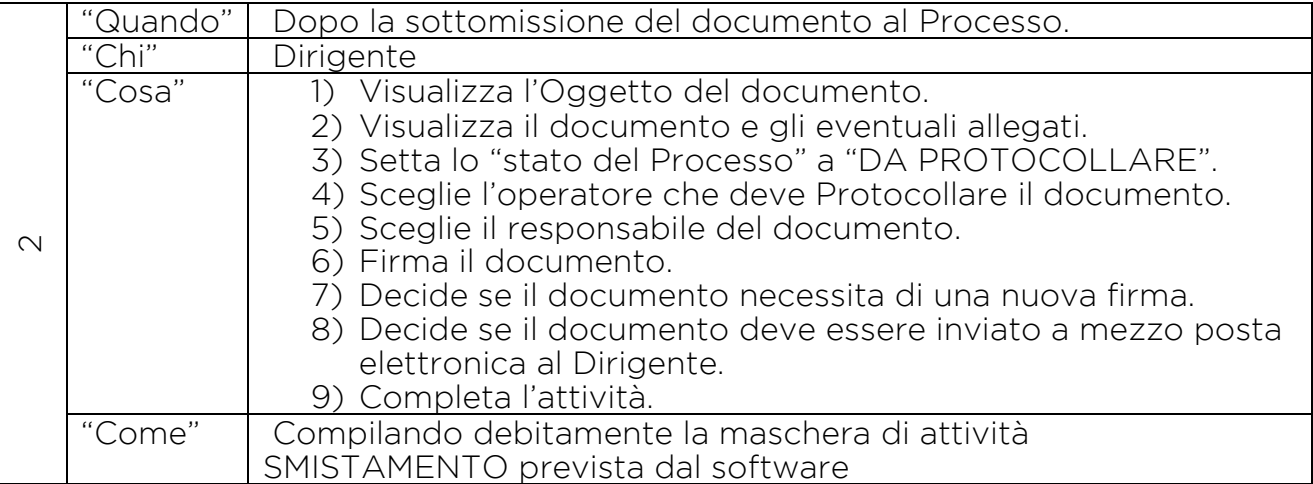

# 9.4 Non da Protocollare

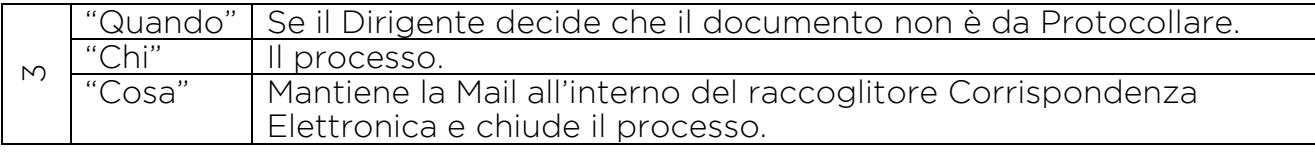

#### 9.5 Da Protocollare

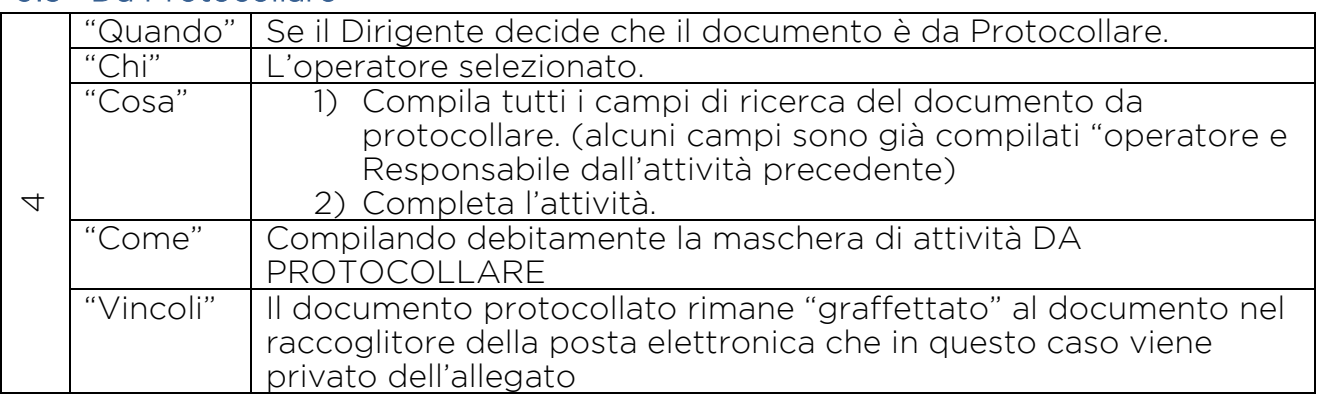

#### 9.6 Gestione Pratica

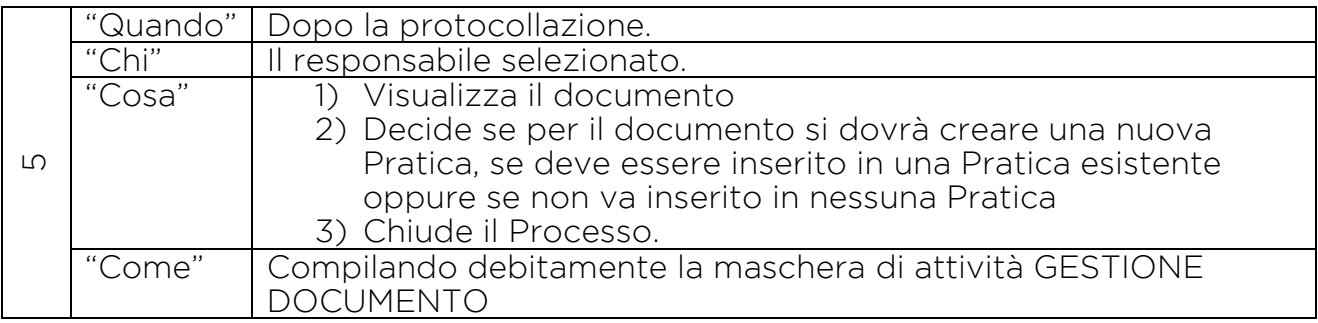

#### 9.7 Creazione Nuova Pratica

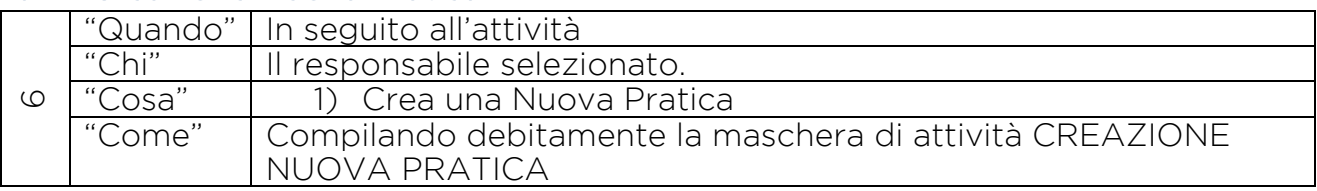

#### 9.8 Inserimento Documento in una Pratica Esistente

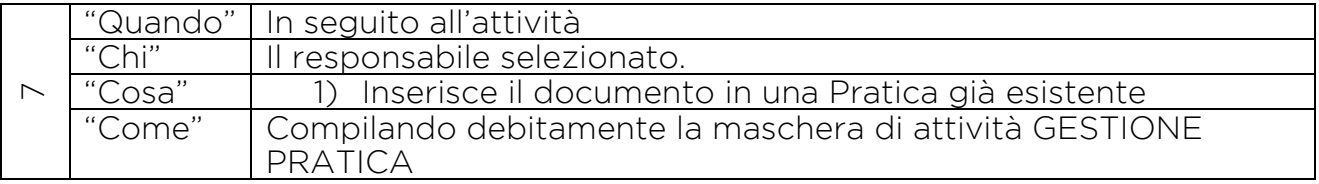

# 10 Protocollo in Uscita

# 10.1 Scenario

I software comunemente usati di video scrittura permettono la creazione dei documenti informatici. Il processo aiuta l'utente a sottometterlo al controllo del

Responsabile e quindi alla relativa firma ed a protocollare il documento prima della spedizione verso il destinatario.

Terminato il processo, il documento può creare una nuova Pratica oppure essere aggiunto ad una pratica esistente.

Processo da usare:

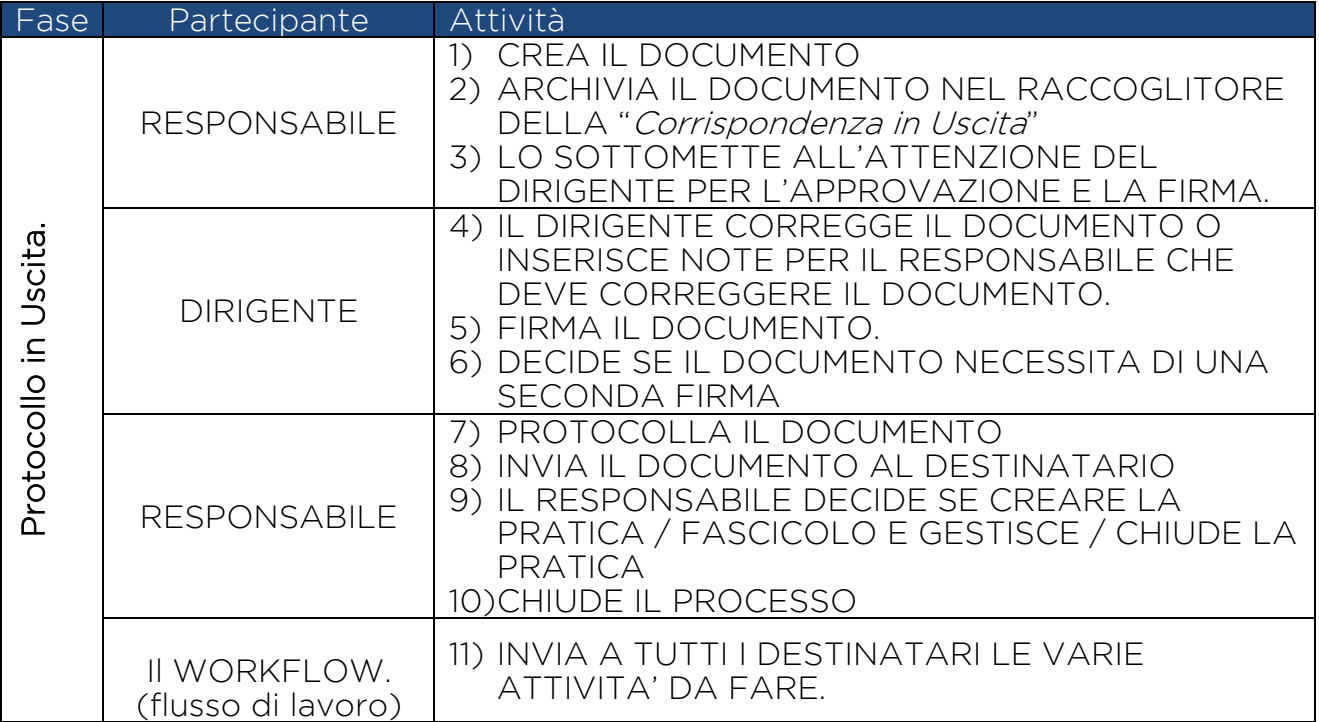

# 10.2 Obiettivi

Per soddisfare le esigenze sopra elencate il nuovo processo dovrà:

- 1) Evitare le operazioni eccedenti.
- 2) Mantenere i documenti in un'unica area centralizzata pur distribuendo l'informazione
- 3) Registrare e rendere disponibili i documenti e le informazioni sullo stato delle pratiche.

Fornire una visione globale sullo stato e la storia dei documenti protocollati e le pratiche, attraverso la consultazione del raccoglitore del Protocollo e delle Pratiche.

# 10.3 Vincoli

1) Non è possibile risottomettere un documento già processato.

2) Per sottomettere il documento al processo di workflow il campo "stato" deve essere compilato in questo modo "Da Sottomettere"

# 11 Fasi del work flow – Protocollo in uscita.

# 11.1 Elenco e scopo delle fasi del workflow

L'intero processo è suddiviso in cinque fasi:

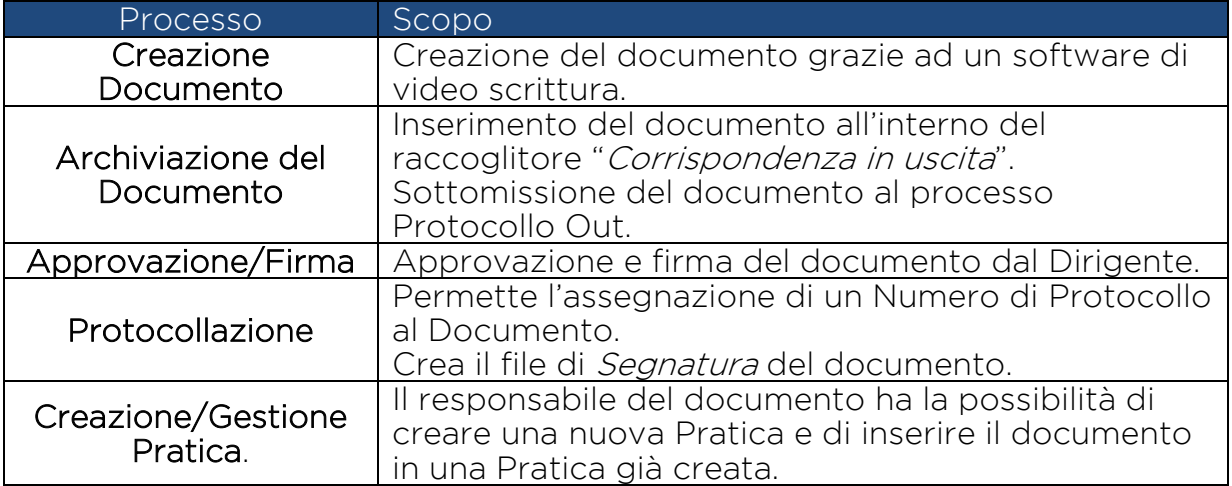

# 12 Processo - Protocollo in uscita.

#### 12.1 Sequenza delle operazioni

#### 12.2 Creazione del Documento. Chi Autorizza il documento?

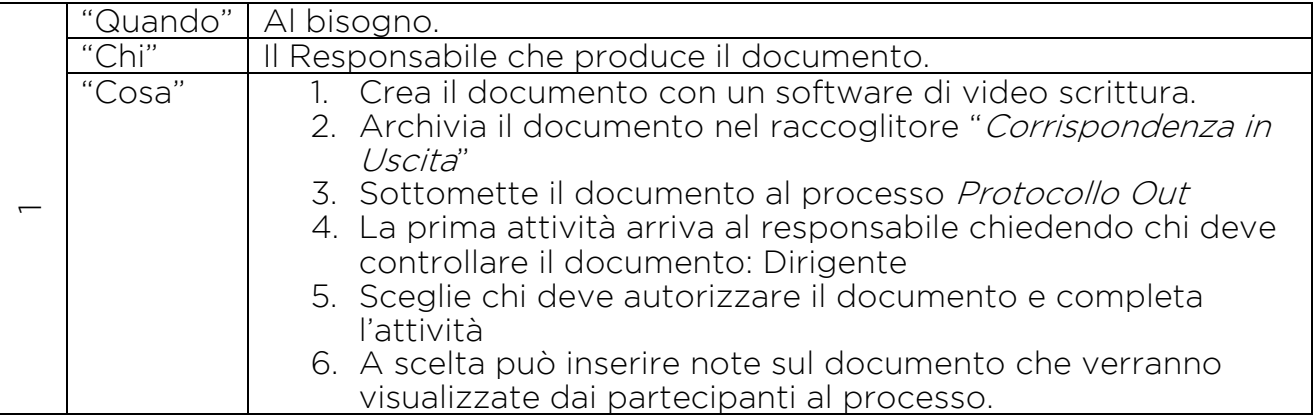

#### 12.3 Approvazione e Firma o richiesta Correzione

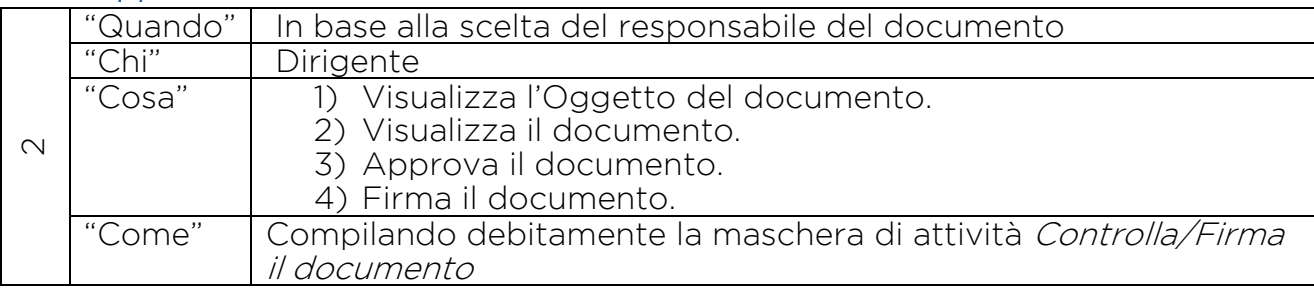

#### 12.4 Approvazione e Firma o richiesta Correzione

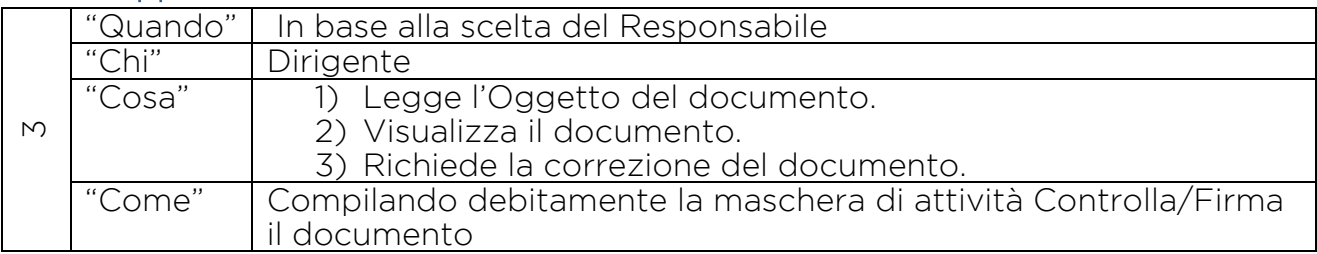

# 12.5 Correggi il Documento

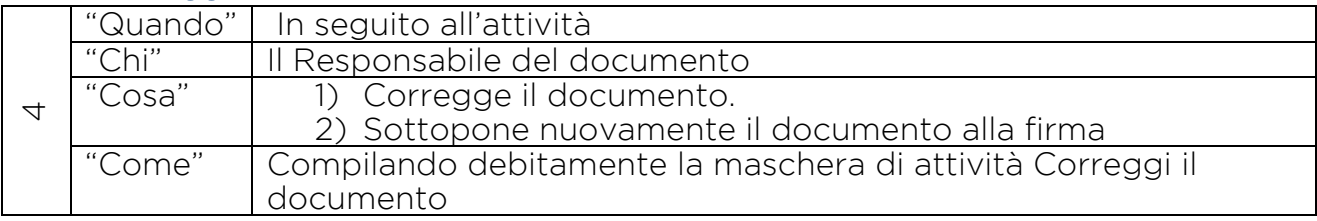

# 12.6 Approvazione e Firma o richiesta Correzione

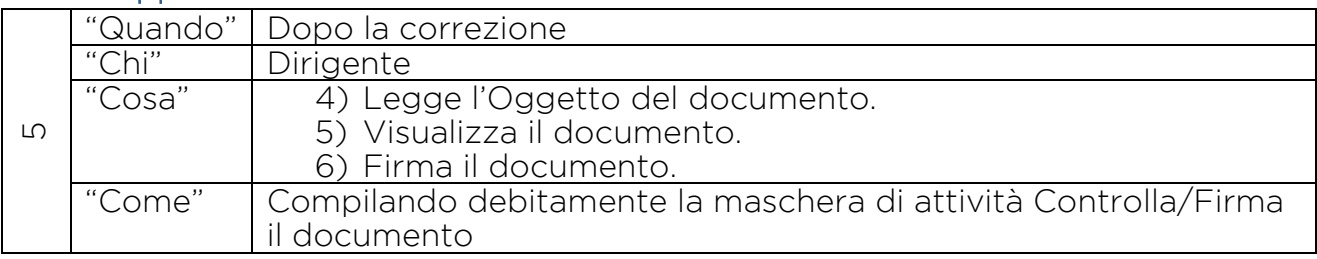

# 12.7 Protocollazione Documento

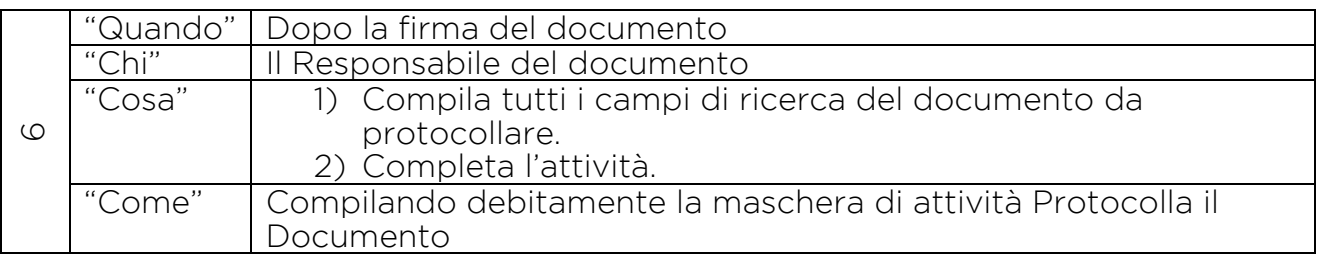

#### 12.8 Da Inviare

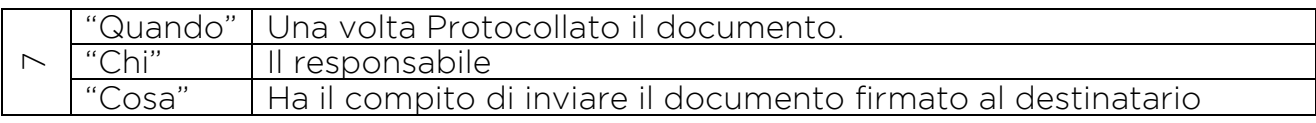

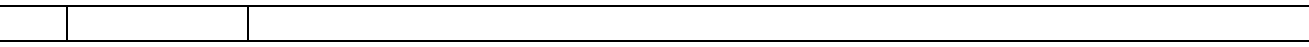

#### 12.9 Creazione Nuova Pratica

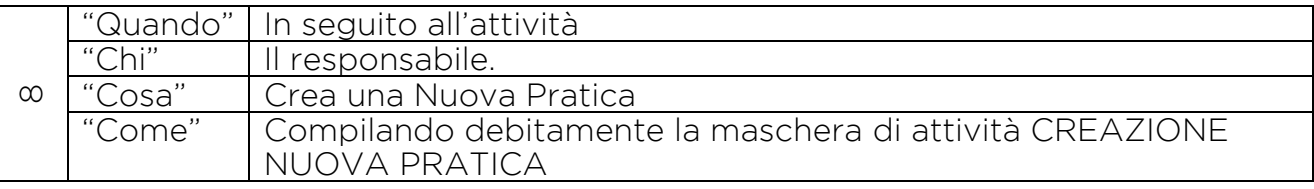

#### 12.10 Inserimento Documento in una Pratica Esistente.

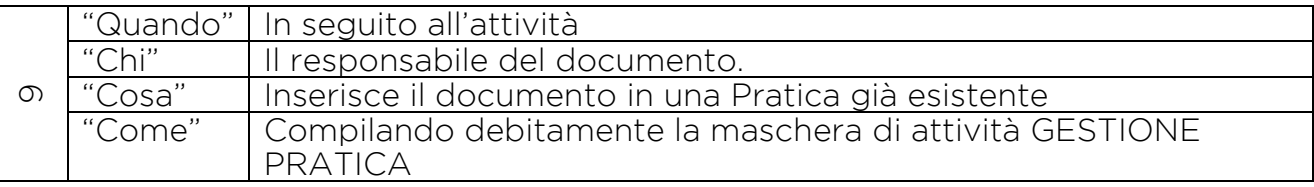

# 13. SISTEMA DI CLASSIFICAZIONE, FASCICOLAZIONE E PIANO DI CONSERVAZIONE

#### 13.1. Protezione e conservazione degli archivi pubblici

#### 13.1.1. Caratteristiche generali

II presente capitolo contiene il sistema di classificazione dei documenti, di formazione del fascicolo e di conservazione dell'archivio, con l'indicazione dei tempi e delle modalità di aggiornamento, dei criteri e delle regole di selezione e scarto della documentazione, anche con riferimento all'uso di supporti sostitutivi e di consultazione e movimentazione dei fascicoli.

La classificazione dei documenti, destinata a realizzare una corretta organizzazione dei documenti nell'archivio, è obbligatoria per legge e si avvale del piano di classificazione (titolario), cioè di quello che si suole definire "sistema precostituito di partizioni astratte gerarchicamente ordinate, individuato sulla base dell'analisi delle funzioni di LAZIOcrea, alla quale viene ricondotta la molteplicità dei documenti prodotti".

Il titolario e il piano di conservazione sono predisposti, verificati e/o confermati antecedentemente all'avvio delle attività di protocollazione informatica e di archiviazione, considerato che si tratta degli strumenti che consentono la corretta formazione, gestione e archiviazione della documentazione dell'azienda. Il titolario e il piano di conservazione sono adottati dall'azienda con atti formali.

#### 13.1.2. Misure di protezione e conservazione degli archivi

I singoli documenti (analogici ed informatici, ricevuti, spediti e interni formali) sono quindi inalienabili, sin dal momento dell'inserimento di ciascun documento nell'archivio dell'Area Organizzativa Omogenea, di norma mediante l'attribuzione di un numero di protocollo e di un codice di classificazione.

L'archivio non può essere smembrato, e deve essere conservato nella sua organicità.

Lo scarto dei documenti dell'archivio in parola è subordinato all'autorizzazione, della relativa commissione di scarto istituita su proposta del dirigente dell'Area.

Per l'archiviazione e la custodia nella sezione di deposito, o storica, dei documenti contenenti dati personali, si applicano le disposizioni di legge sulla tutela della riservatezza dei dati personali, sia che si tratti di supporti informatici che di supporti convenzionali.

#### 13.2. Titolario o piano di classificazione

#### 13.2.1. Titolario

II piano di classificazione è lo schema logico utilizzato per organizzare i documenti d'archivio in base alle funzioni e alle materie di competenza dell'ente.

Il piano di classificazione per LAZIOcrea si suddivide, in uffici e sottouffici. Il titolo individua per lo più funzioni primarie e di organizzazione dell'Azienda (macrofunzioni); i successivi sottouffici corrispondono a specifiche competenze che rientrano concettualmente nella macrofunzione descritta dal titolo, articolandosi gerarchicamente tra loro in una struttura ad albero rovesciato.

Uffici e sottouffici sono nel numero prestabilito dal titolario (allegato n.1) di classificazione e non sono modificabili né nel numero né nell'oggetto, se non per provvedimento esplicito del Dirigente dell'Area.

Il titolario è uno strumento suscettibile di aggiornamento: esso deve infatti descrivere le funzioni e le competenze dell'Azienda, soggette a modifiche in forza delle leggi e dei regolamenti statali. L'aggiornamento del titolario compete esclusivamente al Dirigente dell'Area, su proposta del RSP (Responsabile del servizio del Protocollo). La revisione, anche parziale, del titolario viene proposta dal RSP quando necessario ed opportuno.

Dopo ogni modifica del titolario, il RSP provvede ad informare tutti i soggetti abilitati all'operazione di classificazione dei documenti e a dare loro le istruzioni per il corretto utilizzo delle nuove classifiche.

# Il titolario non è retroattivo: non si applica, cioè, ai documenti protocollati prima della sua introduzione.

Il sistema di protocollazione garantisce la storicizzazione delle variazioni di titolario e la possibilità di ricostruire le diverse voci nel tempo, mantenendo stabili i legami dei fascicoli e dei documenti con la struttura del titolario vigente al momento della produzione degli stessi.

Per ogni specifica voce viene riportata la data di inserimento e la data di variazione.

Di norma le variazioni vengono introdotte a partire dal 1 gennaio dell'anno successivo a quello di approvazione del nuovo titolario e hanno durata almeno per l'intero anno.

Rimane possibile, se il sistema lo consente, di registrare documenti in fascicoli già aperti fino alla conclusione e alla chiusura degli stessi.

# 13.2.2. Classificazione dei documenti

La classificazione è l'operazione finalizzata alla organizzazione dei documenti, secondo un ordinamento logico.

Essa è eseguita a partire dal titolario di classificazione facente parte del piano di conservazione dell'archivio.

Tutti i documenti ricevuti e prodotti dagli Uffici dell'Azienda, indipendentemente dal supporto sul quale vengono formati, sono classificati in base al sopra citato titolario.

Mediante la classificazione si assegna al documento, oltre al codice completo dell'indice di classificazione (ufficio e sottoufficio), il numero del fascicolo ed eventualmente del sottofascicolo.

# 13.3. Fascicoli e dossier

# 13.3.1. Fascicolazione dei documenti

Tutti i documenti registrati nel sistema di protocollo informatico e/o classificati, indipendentemente dal supporto sul quale sono formati, sono riuniti in fascicoli. Ogni documento, dopo la classificazione, viene inserito nel fascicolo di riferimento.

I documenti sono archiviati all'interno di ciascun fascicolo, di riferimento, secondo l'ordine cronologico di registrazione.

#### 13.3.2. Apertura del fascicolo

Qualora un documento dia luogo all'avvio di un nuovo procedimento amministrativo, in base all'organizzazione dell'Area Organizzativa Omogenea, il Responsabile del Procedimento provvede all'apertura di un nuovo fascicolo. La formazione di un nuovo fascicolo avviene attraverso l'operazione di "apertura" che comprende la registrazione di alcune informazioni essenziali:

- indice di classificazione (cioè titolo, ufficio, sottoufficio, età);
- numero del fascicolo;
- oggetto del fascicolo, individuato sulla base degli standard definiti dall'Area Organizzativa Omogenea;
- data di apertura del fascicolo;
- collocazione fisica, di eventuali documenti cartacei;
- livello di riservatezza, se diverso da quello standard applicato dal sistema.

#### 13.3.3. Chiusura del fascicolo

II fascicolo viene chiuso al termine del procedimento amministrativo.

La data di chiusura si riferisce alla data dell'ultimo documento prodotto.

Esso viene archiviato rispettando l'ordine di classificazione e la data della sua chiusura.

#### 13.3.4. Processo di assegnazione dei fascicoli

Quando un nuovo documento viene recapitato all'Area Organizzativa Omogenea, l'Ufficio abilitato all'operazione di fascicolazione stabilisce, con l'ausilio delle funzioni di ricerca del sistema di protocollo informatizzato, se il documento stesso debba essere ricollegato ad un procedimento in corso e pertanto debba essere inserito in un fascicolo già esistente oppure se il documento si riferisce a un procedimento, per cui è necessario aprire un nuovo fascicolo . A seconda delle ipotesi, si procede come segue:

- se il documento si ricollega ad un procedimento in corso, l'addetto:
	- seleziona il relativo fascicolo;
	- collega la registrazione di protocollo del documento al fascicolo selezionato;
- invia il documento all'Ufficio cui è assegnata la pratica;
- se il documento da avvio ad un nuovo fascicolo, il soggetto preposto:
	- esegue l'operazione di apertura del fascicolo;
	- collega la registrazione di protocollo del documento al nuovo fascicolo aperto;
	- su indicazione del Responsabile del procedimento, assegna il documento ad un istruttore;
	- invia il documento con il relativo fascicolo, al dipendente, che dovrà istruire la pratica per competenza.

# 13.3.5. Modifica dell'assegnazione dei fascicoli

Quando si verifica un errore nell'assegnazione di un fascicolo, l'ufficio abilitato all'operazione di fascicolazione provvede a correggere le informazioni inserite.

# 13.3.6. Repertorio dei fascicoli

I fascicoli, sono annotati nel repertorio dei fascicoli.

Il repertorio dei fascicoli, ripartito per ciascun titolo del titolario, è lo strumento di gestione e di reperimento dei fascicoli.

La struttura del repertorio rispecchia quella del titolario di classificazione e quindi varia in concomitanza con l'aggiornamento di quest'ultimo.

Mentre il titolario rappresenta in astratto le funzioni e le competenze che l'azienda può esercitare in base alla propria missione istituzionale, il repertorio dei fascicoli rappresenta in concreto le attività svolte e i documenti prodotti in relazione a queste attività.

Il repertorio dei fascicoli è costantemente aggiornato.

# 13.4. Consultazione e movimentazione dell'archivio corrente, di deposito e storico

# 13.4.1. Principi generali

La richiesta di consultazione, e di conseguenza di movimentazione dei fascicoli, perviene dall'interno dell'Azienda, per scopi giuridici, amministrativi o per scopi storici.

# 13.4.2. Consultazione ai fini giuridico-amministrativi

II diritto di accesso ai documenti è disciplinato dall'art. 24 della legge 7 agosto 1990, n. 241 come sostituito dall'art. 16 della legge 11 febbraio 2005, n.15, che qui di seguito si riporta: "Esclusione dal diritto di accesso".

# 13.4.3. Consultazione da parte di personale esterno all'amministrazione

La domanda di accesso ai documenti viene presentata/inviata al protocollo, che provvede a smistarla al servizio archivistico.

Presso il protocollo, a cui fa capo il servizio archivistico, sono disponibili appositi moduli.

Con la medesima procedura viene formulata richiesta di accesso alle informazioni raccolte, elaborate ed archiviate.

In tal caso il responsabile del servizio archivistico provvede a consentire l'accesso conformemente a criteri di salvaguardia dei dati dalla distruzione, dalla perdita accidentale, dall'alterazione o dalla divulgazione non autorizzata.

L'ingresso all'archivio di deposito, e storico, è consentito solo agli addetti del servizio archivistico.

In caso di pratiche momentaneamente irreperibili, in cattivo stato di conservazione, in restauro o rilegatura, oppure escluse dal diritto di accesso conformemente alla normativa vigente, il responsabile rilascia apposita dichiarazione.

# 13.4.4. Consultazione da parte di personale interno dell'Azienda

Gli Uffici, per motivi di consultazione, possono richiedere in ogni momento al servizio archivistico i fascicoli conservati nella sezione archivistica di deposito, o storica inviando la richiesta alla casella di posta [accessoagliatti@laziocrea.it.](mailto:accessoagliatti@laziocrea.it)

L'affidamento temporaneo di un fascicolo già versato all'archivio di deposito, o storico, ad un ufficio, avviene solamente per il tempo strettamente necessario all'esaurimento di una procedura o di un procedimento amministrativo.

Nel caso di accesso all'archivio cartaceo, l'affidamento temporaneo avviene solamente mediante richiesta espressa, su apposito modello, contenente gli estremi identificativi della documentazione richiesta, il nominativo del richiedente, il suo Ufficio e la sua firma.

Un esemplare della richiesta di consultazione viene conservata all'interno del fascicolo, l'altro nella posizione fisica occupata dal fascicolo in archivio.

Tale movimentazione viene registrata a cura del responsabile del servizio archivistico in un apposito registro di carico e scarico, dove, oltre ai dati contenuti nella richiesta, compaiono la data di consegna e quella di restituzione, nonché eventuali note sullo stato della documentazione, in modo da riceverla nello stesso stato in cui è stata consegnata.

Il responsabile del servizio archivistico verifica che la restituzione dei fascicoli affidati temporaneamente avvenga alla scadenza prevista.

L'affidatario dei documenti non estrae i documenti originali dal fascicolo, né altera l'ordine, degli stessi rispettandone la sedimentazione archivistica e il vincolo.

Nel caso di accesso ad archivi informatici, le formalità da assolvere sono stabilite da adeguate politiche e procedure di accesso alle informazioni stabilite dall'Area Organizzativa Omogenea.

In ogni caso, deve essere garantito l'accesso conformemente a criteri di salvaguardia dei dati dalla distruzione, dalla perdita accidentale, dall'alterazione o dalla divulgazione non autorizzata.